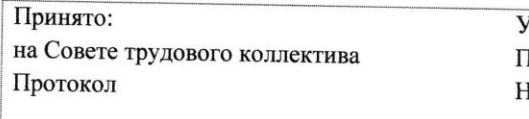

Тверждено! Триказом заведующей МКДОУ<br>При беурюмским девеким садом HE HepHEX 6 мая 2017г. №1-од от « 15%

от «15» мая 2017 года № 4

Инструкция о применении средств антивирусной защиты информации<br>в МКДОУ Нижнеурюмский детский сад «Колосок»

Настоящая Инструкция определяет требования к организации защиты АС организации от разрушающего воздействия компьютерных вирусов и устанавливает ответственность руководителей и сотрудников подразделений, эксплуатирующих и сопровождающих АС, за их выполнение.

К использованию в организации допускаются только лицензионные антивирусные средства, централизованно закупленные у разработчиков (поставщиков) указанных средств, рекомендованные к применению отделами автоматизации и безопасности информации.

В случае необходимости использования антивирусных средств, не вошедших в перечень рекомендованных, их применение необходимо согласовать с отделами автоматизации и безопасности информации.

Установка средств антивирусного контроля на компьютерах на серверах и рабочих станциях АС осуществляется уполномоченными сотрудниками отдела автоматизации в соответствии с «Инструкцией по установке, модификации и техническому обслуживанию программного обеспечения и аппаратных средств АС».

Настройка параметров средств антивирусного контроля осуществляется сотрудниками ОА в соответствии руководствами по применению конкретных антивирусных средств.

## **Применение средств антивирусного контроля**

Антивирусный контроль всех дисков и файлов рабочих станций должен проводиться ежедневно в начале работы при загрузке компьютера (для серверов - при перезапуске) в автоматическом режиме.

Обязательному антивирусному контролю подлежит любая информация (текстовые файлы любых форматов, файлы данных, исполняемые файлы), получаемая и передаваемая по телекоммуникационным каналам, а также информация на съемных носителях (магнитных дисках, лентах, CD - ROM и т.п.). Разархивирование и контроль входящей информации необходимо проводить непосредственно после ее приема на выделенном автономном компьютере или, при условии начальной загрузки операционной системы в оперативную память компьютера с заведомо "чистой" (не зараженной вирусами) и защищенной от записи системной дискеты, - на любом другом компьютере. Возможно применение другого способа антивирусного контроля входящей информации, обеспечивающего аналогичный уровень эффективности контроля. Контроль исходящей информации необходимо проводить непосредственно перед архивированием и отправкой (записью на съемный носитель).

Файлы помещаемые в электронный архив должны в обязательном порядке проходить антивирусный контроль. Периодические проверки электронных архивов должны проводиться не реже одного раза в месяц.

Установка (изменение) системного и прикладного программного обеспечения осуществляется на основании «Инструкции по установке, модификации и техническому обслуживанию программного обеспечения и аппаратных средств автоматизированной системы организации».

Устанавливаемое (изменяемое) программное обеспечение лолжно быть предварительно проверено на отсутствие вирусов. Непосредственно после установки (изменения) программного обеспечения компьютера должна быть выполнена антивирусная проверка:

• на защищаемых серверах и РС - ответственным за обеспечение информационной безопасности подразделения;

• на других серверах и РС АС не требующих защиты, - лицом, установившим (изменившим) программное обеспечение, - в присутствии и под контролем руководителя данного подразделения или сотрудника, им уполномоченного.

выполнения антивирусной проверки после установки (изменения) Факт программного обеспечения должен регистрироваться в специальном журнале подразделения за подписью лица, установившего (изменившего) программное обеспечение, и лица, его контролировавшего.

## Действия при обнаружении вирусов

При возникновении подозрения на наличие компьютерного вируса (нетипичная работа программ, появление графических и звуковых эффектов, искажений данных, пропадание файлов, частое появление сообщений о системных ошибках и т.п.) сотрудник подразделения самостоятельно или вместе с ответственным за обеспечение безопасности информации подразделения (технологического участка) должен провести внеочередной антивирусный контроль своей рабочей станции. При необходимости привлечь специалистов ОА для определения ими факта наличия или отсутствия компьютерного вируса.

В случае обнаружения при проведении антивирусной проверки зараженных компьютерными вирусами файлов сотрудники подразделений обязаны:

• приостановить работу;

• немедленно поставить в известность о факте обнаружения зараженных вирусом файлов руководителя и ответственного за обеспечение информационной безопасности своего подразделения, владельца зараженных файлов, а также смежные подразделения, использующие эти файлы в работе;

• совместно с владельцем зараженных вирусом файлов провести анализ необходимости дальнейшего их использования;

• провести лечение или уничтожение зараженных файлов (при необходимости для выполнения требований данного пункта привлечь специалистов ОА);

• в случае обнаружения нового вируса, не поддающегося лечению 'применяемыми антивирусными средствами, передать зараженный вирусом файл на гибком магнитном диске в ОА для дальнейшей отправки его в организацию, с которой заключен договор на антивирусную поддержку;

• по факту обнаружения зараженных вирусом файлов составить служебную записку в отдел обеспечения безопасности информации, в которой необходимо указать предположительный источник (отправителя, владельца и т.д.) зараженного файла, тип зараженного файла, характер содержащейся в файле информации, тип вируса и выполненные антивирусные мероприятия.

## Ответственность

Ответственность за организацию антивирусного контроля в подразделении, эксплуатирующем подсистему АС, в соответствии с требованиями настоящей Инструкции возлагается на ответственное лицо информационной безопасности ДОУ.